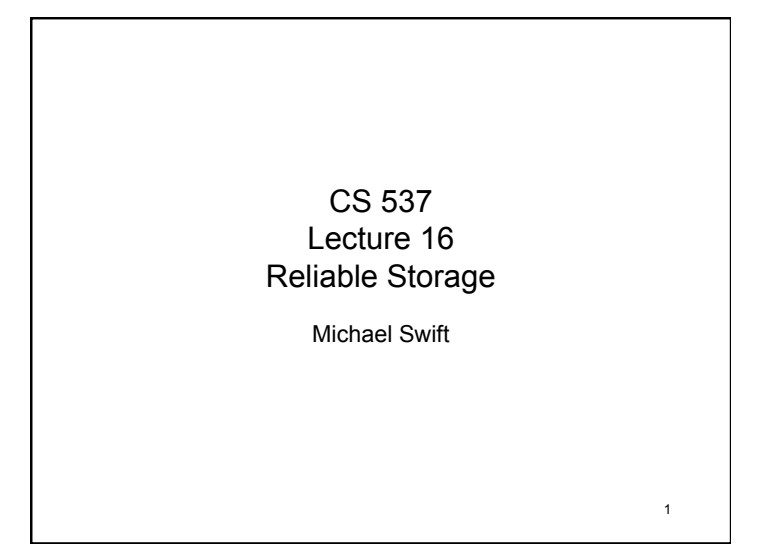

## The challenge • Disk transfer rates are improving, but much less fast than CPU performance • We can use multiple disks to improve performance – by *striping* files across multiple disks (placing parts of each file on a different disk), we can use parallel I/O to improve access time • Striping reduces reliability – 100 disks have 1/100th the MTBF (mean time between failures) of one disk • So, we need striping for performance, but we need something to help with reliability / availability

the disks, in addition to striping<br>4/9/09 • To improve reliability, we can add redundant data to

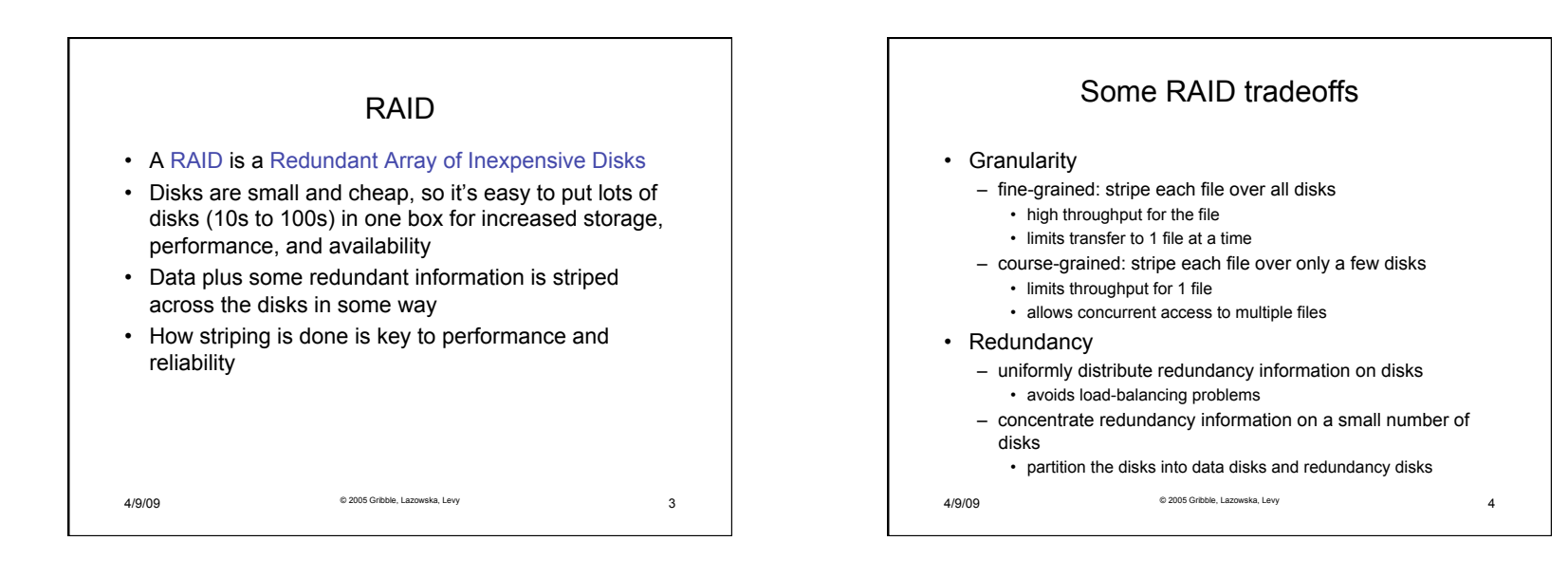

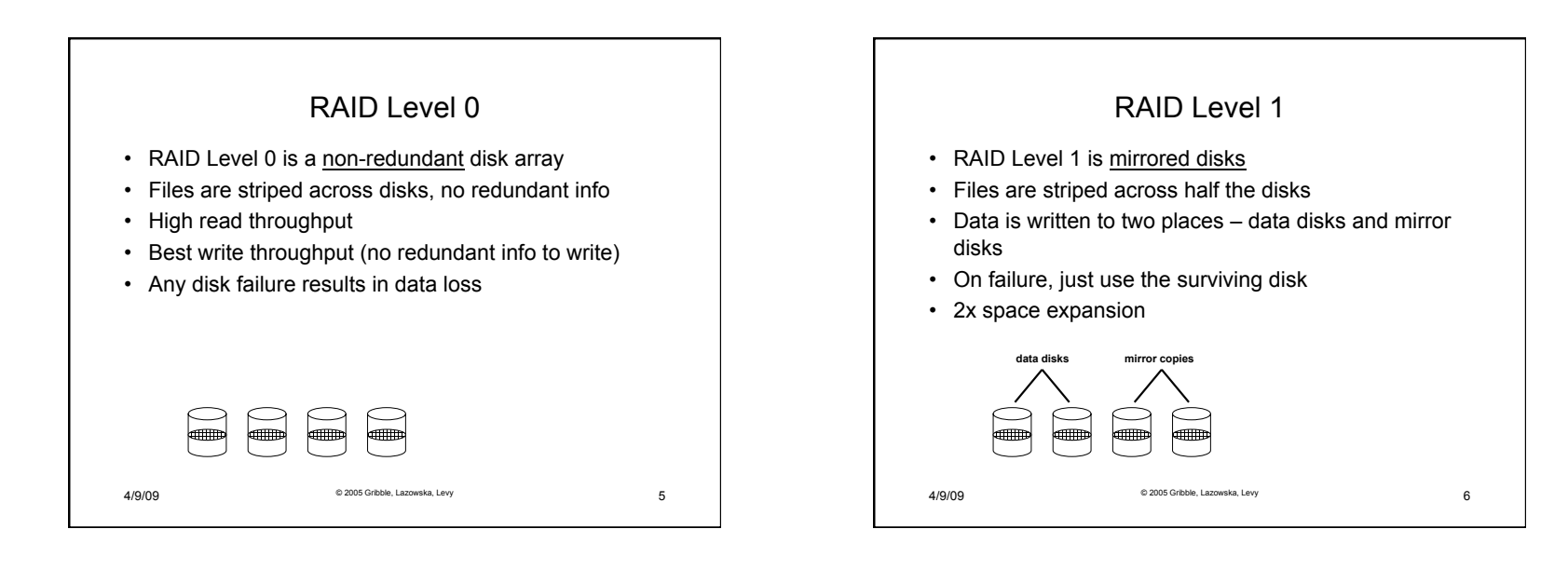

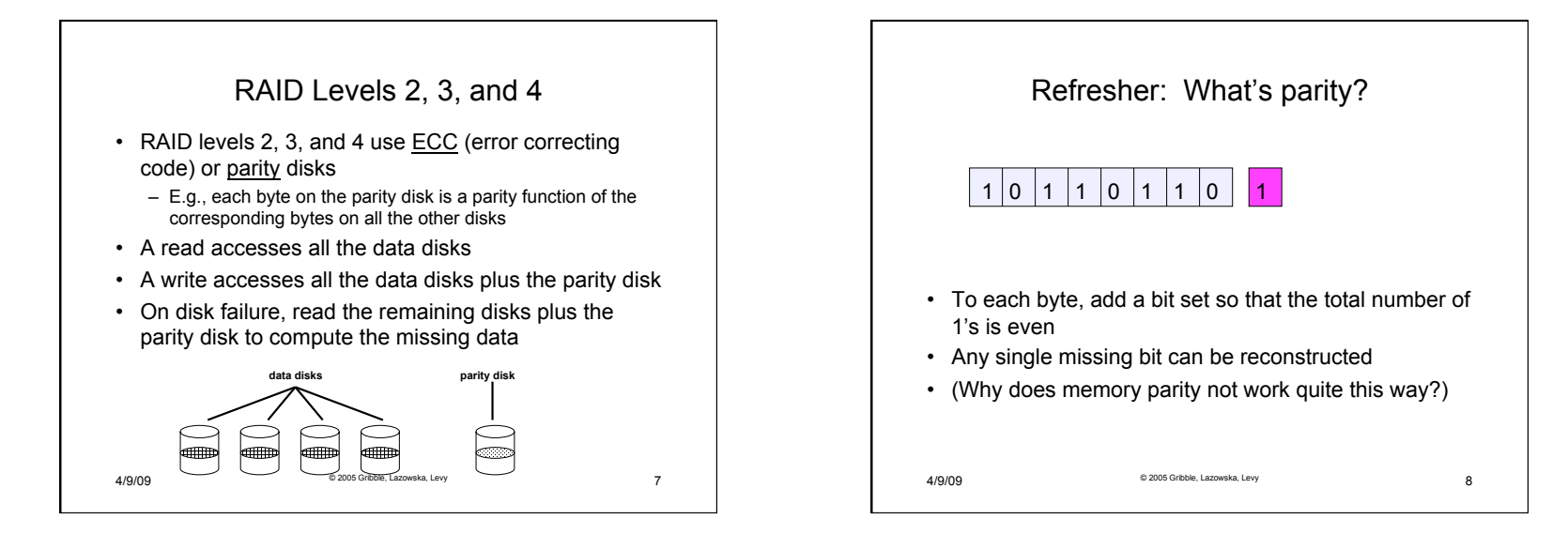

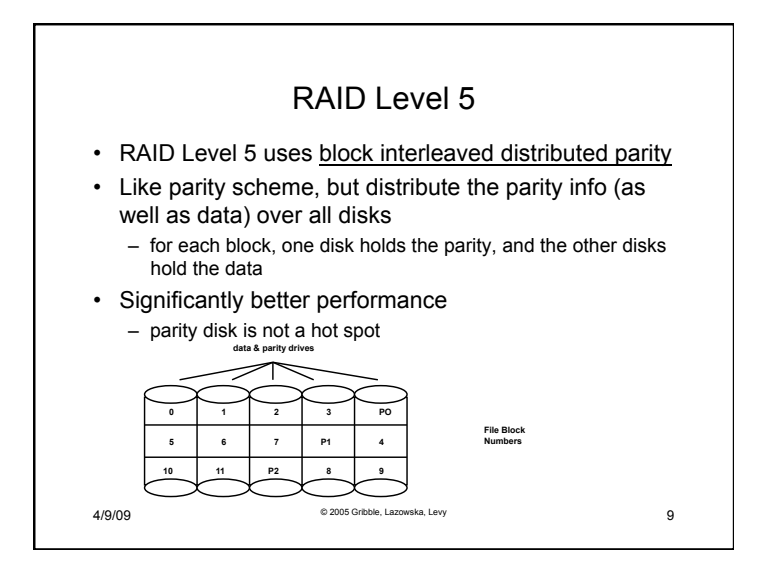

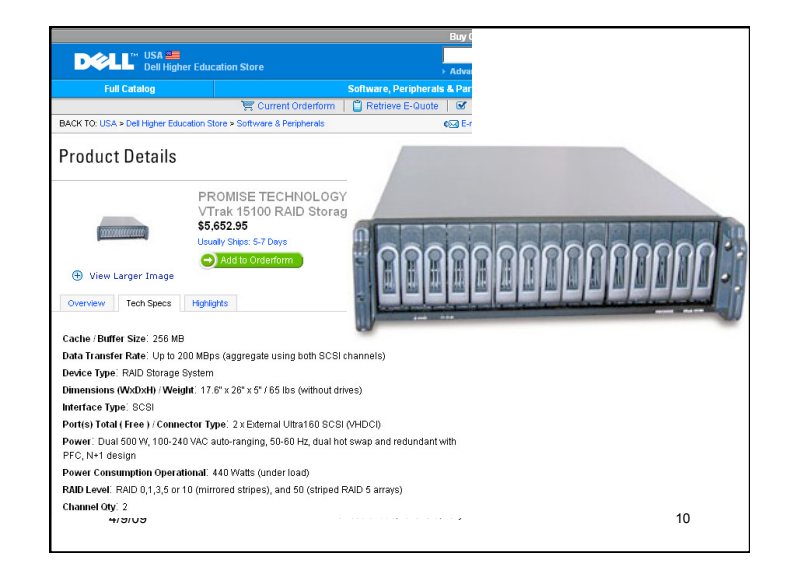